# **Publishing With InDesign CC: Unleashing the Power of Desktop Publishing**

InDesign CC, a cornerstone of Adobe's Creative Cloud suite, reigns supreme as the industry-leading desktop publishing software. With its robust set of tools, intuitive interface, and unparalleled precision, InDesign CC empowers professionals and aspiring publishers alike to create captivating publications that command attention and convey messages effectively.

This comprehensive guide will delve into the intricacies of InDesign CC, providing an in-depth exploration of its capabilities and guiding you through the intricacies of creating stunning publications. From setting up documents to mastering layout, typography, graphics, and exporting options, we'll cover every aspect to equip you with the knowledge and skills to excel in desktop publishing.

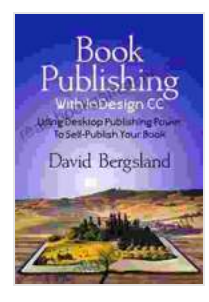

### **[Book Publishing With InDesign CC: Using Desktop](https://read.bookgemstone.com/reads.html?pdf-file=eyJjdCI6IlZJcVZhazJQTWdRRGRBNU9SVnFicE9LbUIxUHR0ZmdhbWoweEdIVlwvaG11cFBmcUNKT2ZYZ0NHbkFOVHRXVGdkVFFpQ1JTdEJCMURrSnBSOUUwc3hhWU5hdE1lblRGcnY2TlNjSVZ1ZExLMmhlc0N3SzZpc1V4RjhoQ0Vhc1hZbDNlaDAzVUNRRnBqZGtDVHN1MkhRNU9RRG8wcVZGM09USGdCMFF6aUh2Ymh0OXR2SUlMMlgyZzZkcnk3RjdiNVwveVdcL2ZreWZOWk02dzA0N0thQzhJQVRDcVU5MmJPOEJCRUFJWmY4OWdJbzA9IiwiaXYiOiJiN2ZmOWNjMzZkZTQyMTBjYzhiNzFkNzQwNGU0NzI3NiIsInMiOiIxMzk3MTYwMjkzZGQ3OWM2In0%3D) Publishing Power To Self-Publish Your Book**

by David Bergsland  $\star \star \star \star$  5 out of 5 Language : English

File size : 36901 KB Screen Reader: Supported Print length : 538 pages Lending : Enabled

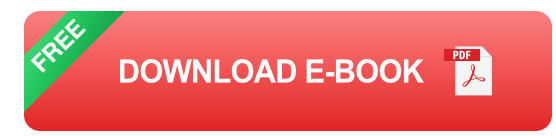

**1. Setting Up Your Document: A Solid Foundation**

Before embarking on your publishing journey, it's crucial to establish a solid foundation by setting up your document. Begin by defining the page size, orientation, and margins. InDesign CC provides a vast array of presets to accommodate common publication formats, or you can customize these settings to suit your specific requirements.

Understanding the concept of master pages is equally important. Master pages define consistent elements that appear on multiple pages, such as page numbers, headers, and footers. Creating master pages streamlines your workflow and ensures uniformity throughout your publication.

#### **2. Mastering Layout: The Art of Arranging Content**

Layout forms the backbone of any publication, guiding the reader's eye and enhancing the overall visual appeal. InDesign CC offers an array of tools to help you achieve optimal layout.

Frames serve as containers for text and graphics, providing control over their placement and size. Using frames, you can create sophisticated layouts that combine text, images, and other elements seamlessly.

InDesign CC's advanced typography features empower you to craft visually appealing and readable text. Adjust font size, leading, and kerning to finetune the appearance of your text. The software's built-in paragraph styles allow for consistent formatting across multiple paragraphs.

#### **3. Utilizing Graphics: Enhancing Visual Impact**

Incorporating graphics into your publications adds visual interest and helps convey information more effectively. InDesign CC seamlessly integrates

with Adobe Photoshop and Illustrator, making it effortless to import and manipulate high-quality images and illustrations.

Learn the art of image placement and sizing to create visually appealing layouts. Discover how to crop, rotate, and adjust the transparency of graphics to achieve the desired effect. Explore the use of layers to organize and manage complex graphics.

#### **4. Exporting Your Masterpiece: Reaching Your Audience**

Once your publication is complete, InDesign CC provides a range of export options to cater to various distribution channels. Whether you're targeting print or digital platforms, understanding the export settings is essential.

For print, export your document as a high-resolution PDF, ensuring printready quality. Adjust settings such as color profiles and compression levels to optimize your PDF for professional printing.

For digital distribution, export your publication in formats such as interactive PDFs, EPUBs, or HTML5. These formats allow for interactive elements and enhanced accessibility, making your content suitable for online viewing and sharing.

#### **: Unleashing the Power of InDesign CC**

InDesign CC empowers you to create captivating publications that leave a lasting impression on your audience. With its advanced layout, typography, and graphics capabilities, combined with robust export options, InDesign CC is the ultimate tool for professional publishers and aspiring content creators.

Embrace the power of InDesign CC and unlock your potential as a publishing maestro. Craft visually stunning publications that convey your message with clarity and impact, leaving an indelible mark on your readers.

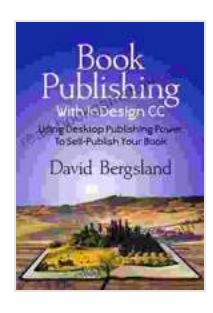

### **[Book Publishing With InDesign CC: Using Desktop](https://read.bookgemstone.com/reads.html?pdf-file=eyJjdCI6IlZJcVZhazJQTWdRRGRBNU9SVnFicE9LbUIxUHR0ZmdhbWoweEdIVlwvaG11cFBmcUNKT2ZYZ0NHbkFOVHRXVGdkVFFpQ1JTdEJCMURrSnBSOUUwc3hhWU5hdE1lblRGcnY2TlNjSVZ1ZExLMmhlc0N3SzZpc1V4RjhoQ0Vhc1hZbDNlaDAzVUNRRnBqZGtDVHN1MkhRNU9RRG8wcVZGM09USGdCMFF6aUh2Ymh0OXR2SUlMMlgyZzZkcnk3RjdiNVwveVdcL2ZreWZOWk02dzA0N0thQzhJQVRDcVU5MmJPOEJCRUFJWmY4OWdJbzA9IiwiaXYiOiJiN2ZmOWNjMzZkZTQyMTBjYzhiNzFkNzQwNGU0NzI3NiIsInMiOiIxMzk3MTYwMjkzZGQ3OWM2In0%3D) Publishing Power To Self-Publish Your Book**

by David Bergsland **\*\*\*\*\*** 5 out of 5 Language : English File size : 36901 KB Screen Reader: Supported Print length : 538 pages Lending : Enabled

> **[FREE](https://read.bookgemstone.com/reads.html?pdf-file=eyJjdCI6IjB2VjZoa2RNa3V0eXVZcFJ4Vk4ycEI3VUlNaUZkWHZHck5pNUdNMUx2SVF5enQ1Vmd4Sm1vbk0wek1IdjVJUnF4VXV3UG16Z1RuWnJkbWlCdkw1Y3l2UFRJbnBGZ29QRlZ1aTU0dUVmQmxURVp5dTNrdEZ5enNjcmVFME1uc2NqSnp3Nm9NUTFFc1o3UXNjZDBYb3YzZW5BREYrc3FJbHNnd2FYVmJrY1huZUxoXC9KbmVsQU9tVVFRV2U2cm9hdGhjaytuYWF6MFBRYjVmdkg2aFFUV1hGaG16S3ppVks1NWlpOFhTUzMrYzBJPSIsIml2IjoiN2EwYTcxZGQ2ZTIxZjdjZTYxNjI5NTE3ZGQ0MzA1MjAiLCJzIjoiMTVhNTg3ODM2MzBiY2U0NCJ9)DOWNLOAD E-BOOK**

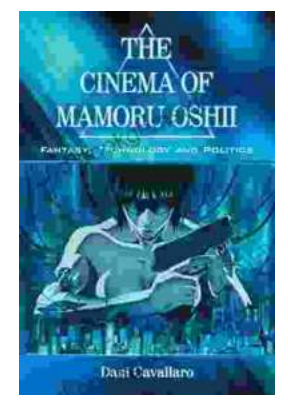

## **[Fantasy Technology and Politics: A Deep Dive](https://read.bookgemstone.com/book/Fantasy%20Technology%20and%20Politics%20A%20Deep%20Dive%20into%20the%20Interwoven%20Worlds%20of%20Magic%20and%20Power.pdf) into the Interwoven Worlds of Magic and Power**

Fantasy literature has long captivated readers with its immersive worlds, epic battles, and compelling characters. However, beyond the surfacelevel...

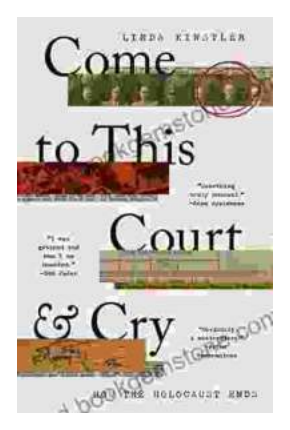

# **[Come To This Court And Cry: A Tale of Love,](https://read.bookgemstone.com/book/Come%20To%20This%20Court%20And%20Cry%20A%20Tale%20of%20Love%20Loss%20and%20Redemption.pdf) Loss, and Redemption**

Come To This Court And Cry is a powerful and moving novel that explores the themes of love, loss, and redemption. The novel tells the story of a young woman...